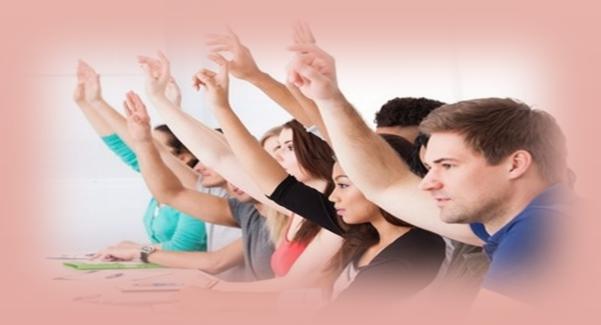

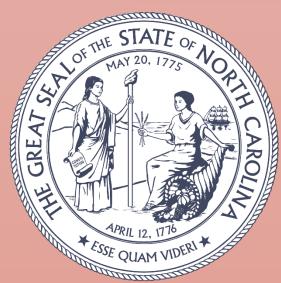

# **Purchase & Contract**

Department of Administration

Trainings for

The Procurement Professional

2019

# THIS PAGE INTENTIONALLY LEFT BLANK

| Contents Course Offering Quick Guide                                                                        | 6   |
|----------------------------------------------------------------------------------------------------|-----|
| Symbols to Keep in Mind                                                                                     | 7   |
| Abbreviations                                                                                               | 8   |
| Registration Instructions for Traditional Trainings                                                         | 9   |
| Integrated HR-Payroll System Users – Formerly BEACON (State Agencies and Institutions)                      | 0   |
| Extended Enterprise Users (Community Colleges, Local Government Entities, Public Schools, and Universities) | 2   |
| Job Aid – Approving Your Employees' Training Requests1                                                      | 3   |
| Minimum Course Size & Registration Cancellations1                                                           | 4   |
| Minimum Course Size1                                                                                        | 4   |
| Cancellation Requests1                                                                                      | 4   |
| Withdraw from a Course1                                                                                     | 4   |
| Parking Map1                                                                                                | 5   |
| Hotels Near the Department of Administration1                                                               | 6   |
| Contact the Training Team1                                                                                  | 7   |
| P&C Traditional Trainings1                                                                                  | 9   |
| Course Descriptions1                                                                                        | 9   |
| Introduction to Procurement1                                                                                | 9   |
| Specification Writing2                                                                                      | 0:  |
| Request for Proposal (RFP) Development & Evaluation2                                                        | 0:  |
| Contract Administration & Monitoring2                                                                       | 1.1 |
| Demystifying Terms and Conditions2                                                                          | 2   |
| E-Procurement2                                                                                              | 23  |
| Registration Instructions for NIGP Trainings2                                                               | 27  |
| Logistics2                                                                                                  | 27  |
| E-Procurement Online Training3                                                                              | 2   |
| Course Descriptions3                                                                                        | 2   |

| E-Procurement                               | 32 |
|---------------------------------------------|----|
| Advanced Functionality                      | 32 |
| E-Procurement                               | 33 |
| Approving Process                           | 33 |
| E-Procurement                               | 34 |
| Catalog Approval Process                    | 34 |
| E-Procurement                               | 35 |
| Receiving Process                           | 35 |
| E-Procurement                               | 36 |
| Reporting                                   | 36 |
| E-Procurement                               | 37 |
| Requisitioning                              | 37 |
| E-Procurement                               | 38 |
| Security Administration                     | 38 |
| E-Procurement                               | 39 |
| System Navigation                           | 39 |
| P&C Online Trainings                        | 41 |
| Course Descriptions                         | 41 |
| P&C                                         | 41 |
| Choosing the Correct Commodity Code         | 41 |
| How to Reset Your IPS Password              | 42 |
| Agency Procurement Planning                 | 43 |
| Preliminary Review of Service Solicitations | 44 |
| Executive Leadership:                       | 45 |
| Procurement Basics                          | 45 |

| Inspection Series                      | 46 |
|----------------------------------------|----|
| Inspection Introduction                | 46 |
| Tier 2 Inspections                     | 47 |
| Commodity Specific Inspection Examples | 48 |
| Inspections Pass, Fail, Re-inspect     | 49 |
| NC BIDS                                | 50 |
| NC BIDS for Agencies                   | 50 |
| Posting a Bid Using NC BIDS            | 51 |
| NC Procurement Certification           | 52 |
| 2019 Course Schedule                   | 53 |

# **Course Offering Quick Guide**

| Purchase & Contract Courses                           | Purchase & Contract Online Trainings           | E-<br>Procurement<br>Online<br>Trainings | NIGP Trainings                                         |
|-------------------------------------------------------|------------------------------------------------|------------------------------------------|--------------------------------------------------------|
| Introduction to Procurement                           | Choosing the Correct<br>Commodity Code         | Advanced<br>Functionality                | Developing and<br>Managing Request for<br>Proposals    |
| Specification Writing                                 | How to Reset Your<br>IPS Password              | Approving Process                        | Legal Aspects of Public<br>Procurement                 |
| Request for Proposal (RFP) Development and Evaluation | Agency Procurement<br>Planning                 | Catalog Approval<br>Process              | Strategic Procurement Planning                         |
| Contract<br>Administration and<br>Monitoring          | Preliminary Review of Service Solicitations    | Receiving Process                        | Protests: Managing<br>Options for Positive<br>Results  |
| Determining Cost                                      | Executive<br>Leadership:<br>Procurement Basics | Reporting                                | Contract Administration in the Public Sector           |
| Demystifying Terms and Conditions                     | Inspection<br>Introduction                     | Requisitioning                           | Fundamentals of<br>Leadership and<br>Management        |
| E-Procurement                                         | Tier 2 Inspections                             | Security<br>Administration               | Financial Analysis for<br>Procurement<br>Professionals |
|                                                       | Commodity Specific Inspection Examples         | System Navigation                        | Risk Management in<br>Public Sector Contracts          |
| •                                                     | Inspections Pass,<br>Fail, Re-inspect          |                                          | Get What You Need<br>Through Successful<br>Negotiation |
|                                                       | NC BIDS for<br>Agencies                        |                                          | Advance Your<br>Negotiation Skills                     |
|                                                       | Posting a Bid Using NC BIDS                    |                                          | CPPB Prep                                              |
|                                                       | NC Procurement<br>Certification                |                                          | CPPO Prep                                              |

# Symbols to Keep in Mind

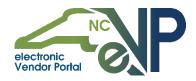

All online training courses with the NC electronic Vendor Portal logo indicates that the course was created and is being offered and instructed by P&C.

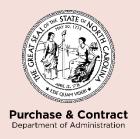

All traditional and online training courses with the Division of Purchase & Contract logo indicates that the course was created and is being offered and instructed by P&C.

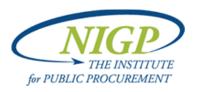

All traditional training courses with the NIGP The Institute for Public Procurement logo indicates that the course was created and is being offered and instructed by NIGP at the P&C location.

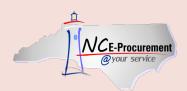

All traditional and online training courses with the NC E-Procurement logo indicates that the course was created and is being offered and instructed by the NC E-Procurement Team. Please note that these training courses are created specifically for those who use the E-Procurement system.

# **Definitions**

# Abbreviations

| LMS | Learning Management System                    |
|-----|-----------------------------------------------|
|     | Also referred to so NC I corning Conter and N |

Also referred to as NC Learning Center and NCVIP

| HR-Integrated  | Formerly called BEACON |
|----------------|------------------------|
| Payroll System |                        |

DOA Department of Administration

P&C Division of Purchase & Contract

IFB Invitation for Bid

The Division of Purchase & Contract's solicitation template for

goods and simple services.

RFP Request for Proposal

The Division of Purchase & Contract's solicitation template for

complex services and combinations of goods and services.

DIT Department of Information Technology

# Registration Instructions for Traditional Trainings

# **NC Learning Center**

Registration for the Division of Purchase & Contract's courses is available through the NC Learning Center. All individuals employed with any state agency, department, institution, community college, or university governed by Chapter 143 Article 3 of the North Carolina General Statutes will receive preferential seating in these traditional courses. Individuals employed by local government or public school entities may choose to take these courses as well, but may have deferred enrollment due to priority preference for entities governed by Article 3 of the NC General Statutes.

Keep in mind that all traditional trainings are based on Purchase & Contract (P&C) related rules for goods and service procurements. These courses will not relate to any DIT, State Construction, or State Property laws and rules.

Registration instructions for state agencies and institutions are different from all other entities. State agencies and institutions register using the Integrated HR-Payroll System. All other entities should register through the P&C website in order to create an account in the NC Learning Center. Please follow the instructions below as it relates to your place of employment. Please find, following these instructions, a job aid to assist your supervisor/manager with approving your training request(s).

If you have any questions or concerns when registering for courses within the NC Learning Center, please contact your agency LMS Administrator. If you are unsure of who serves in this role, please use this link to locate their contact information.

# Integrated HR-Payroll System Users – Formerly BEACON (State Agencies and Institutions)

If you are an Integrated HR-Payroll System (formerly BEACON) user, follow the instructions below to register.

 Select **NEXT** to sign into the Integrated HR-Payroll System (formerly BEACON).

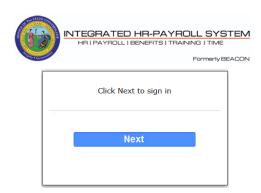

Customer Service | System Status | Privacy & Security | Legal

2. Enter your NCID user ID and password in the fields provided.

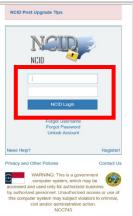

Select the LMS & NCVIP tab and click on the SUBMIT button.

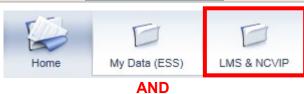

Click "Submit" to enter NC Learning Center

Click "Submit" to enter NC Learning Center

If you have trouble connecting, please click here for an FAQ Help document.

If you have questions about LMS content, please contact your agency LMS Coordinator.

Contact BEST Shared Services at BEST@osc.nc.gov if additional assistance is required.

 From the NC Learning Center home page, type P&C in the global search box located in the top right corner of the page. Press ENTER on your keyboard.

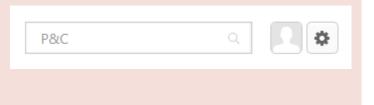

5. Click on the course title to view the list of available offerings.

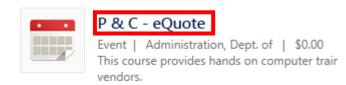

6. Select the **REQUEST**button to enroll in a course
corresponding to the title
you are interested in
attending.

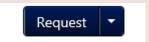

- 7. Wait for the registration confirmation email from the NC Learning Center.
- 8. An additional email will be sent directly from P&C containing important information for the course typically within one week of the start date for the course.

# Extended Enterprise Users (Community Colleges, Local Government Entities, Public Schools, and Universities)

Community college, local government, public school, and university employees must first create an account with the NC Learning Center before registering for training courses. Click on the link to create your account. When creating an account, please use your work email. Once you create an account, follow the instructions below to register.

- 1. Type <a href="https://ncgov.csod.com/client/ncgov/default.aspx">https://ncgov.csod.com/client/ncgov/default.aspx</a> into your web browser. You must use Internet Explorer!
- 2. Enter the login and password established when you created your account.

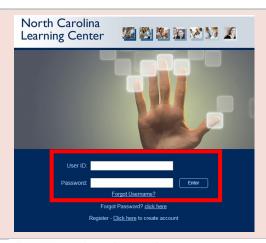

Click on the P&C LOGO on the home page.

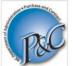

Purchasing and Contract Training
NC Department of Administration

The Division of Purchase & Contract is the centeral purchasing authority for all state departments, institutions, agencies, universities, and community colleges. It also makes certain services available to local governments, public school systems, private colleges and universities, and other non-state entities.

4. Click on the title of the course to view a list of available dates.

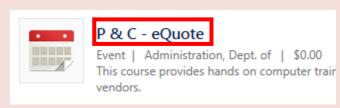

5. Identify the date, location and time of the course you prefer. Then select the **REQUEST** button to choose a course corresponding to the title you are interested in attending.

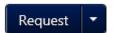

- 6. Expect an email from the NC Learning Center confirming your registration.
- 7. An additional email will be sent directly from P&C containing important information for the course typically within one week of the start date for the course.

# Job Aid – Approving Your Employees' Training Requests

If you are a supervisor/manager, please follow the steps below for approving staff training requests, if required, in the NC Learning Center.

 Log into the Integrated HR-Payroll System (formerly BEACON). Select the LMS & NCVIP tab. Next, hover over the My Team tab, then click on My Team.

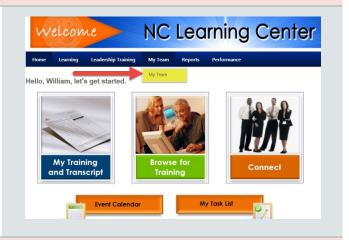

2. You will be brought to your Action Items tab. These items are separated by employee. This is your "to do" list in LMS/NCVIP. Start with your first employee. Find the training they are requesting on the left-hand side, then click the Approve/Deny link on the right-hand side.

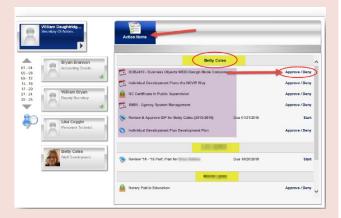

On the next screen, you can click View Details to see more information about this particular course. You will then select your action of either Approve, Defer, or Deny. You have the option of adding a comment in the box below, then click Submit.

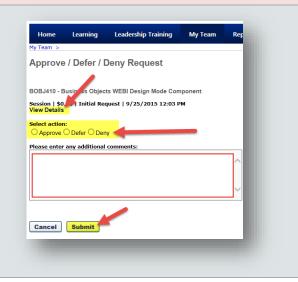

# Minimum Course Size & Registration Cancellations

### Minimum Course Size

Due to limited staff, P&C will cancel any course that fails to meet the minimum number of required participants, including those that are scheduled outside of the Raleigh area. Participants will be notified via email of a course cancellation.

## **Cancellation Requests**

If you are currently registered for a course but are no longer able to attend, please cancel your registration as soon as possible using the NC Learning Center. Doing so provides an opportunity for a waitlisted participant to attend in your place, or in the event of low enrollment, will help us determine if a course should be cancelled.

The Division of Purchase & Contract will cancel courses when the weather or other factor creates unsafe conditions for participants.

### Withdraw from a Course

If you are registered for a course and are unable to attend, please withdraw yourself by going to your transcript within the NC Learning Center and clicking the **WITHDRAW** button next to the course title.

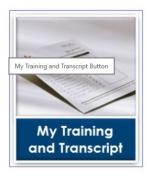

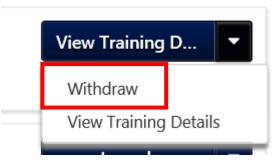

# Parking Map

The Department of Administration is located in downtown Raleigh on 116 W. Jones St. (on the map below it is marked by a red star). Visitor parking can be found on McDowell Street (deck #75), Edenton Street (deck #77) and Jones Street (lot #18).

Downtown parking is not free! Both decks and the lot have a booth that will disperse parking tickets. You are responsible for keeping this ticket for payment purposes. The parking fee is \$2.00 per hour. To pay, you must use cash, Visa, or Mastercard. The decks and lot locations are framed in red on the map below.

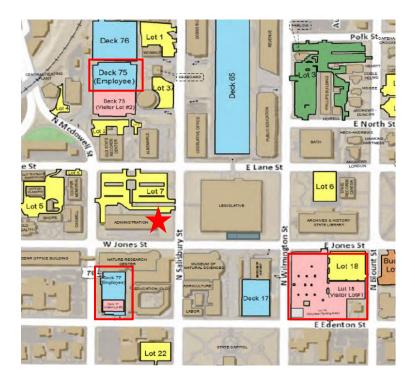

For more information please visit the State Parking Division website.

# Lodging

# Hotels Near the Department of Administration

| Hotel Name            | Address                          |
|-----------------------|----------------------------------|
| Hampton Inn & Suites  | 600 Glenwood Ave.                |
| Raleigh Downtown      | Raleigh, NC 27603                |
|                       | (919) 825-4770                   |
|                       | Approximately 0.9 miles from DOA |
| Holiday Inn           | 320 Hillsborough St.             |
| Raleigh Downtown      | Raleigh, NC 27603                |
|                       | (919) 832-0501                   |
|                       | Approximately 0.4 miles from DOA |
| Days Inn by Wyndham   | 300 N. Dawson St.                |
| Raleigh               | Raleigh, NC 27603                |
|                       | (919) 828-9081                   |
|                       | Approximately 1.3 miles from DOA |
| Raleigh Marriott City | 500 Fayetteville St.             |
| Center                | Raleigh, NC 27601                |
|                       | (919) 833-1120                   |
|                       | Approximately 0.7 miles from DOA |
| Residence Inn by      | 616 S. Salisbury St.             |
| Marriott Downtown     | Raleigh, NC 27601                |
|                       | (919) 856-0017                   |
|                       | Approximately 0.8 miles from DOA |
| Sheraton Raleigh      | 421 S. Salisbury St.             |
|                       | Raleigh, NC 27601                |
|                       | (919) 834-9900                   |
|                       | Approximately 0.6 miles from DOA |

The McKimmon Center located on NC State University campus, which is close to downtown, also maintains a list of hotel options.

P&C does not endorse any specific hotel and cannot provide any recommendations regarding accommodations. This is also not an exhaustive list.

# Contact the Training Team

If you have any questions concerning upcoming courses or how to register, please contact the P&C training team or receptionist.

Dr. Jody Cleven Training Manager jody.cleven@doa.nc.gov 919-807-4563

# Traditional Trainings

P&C Instructor-led Trainings

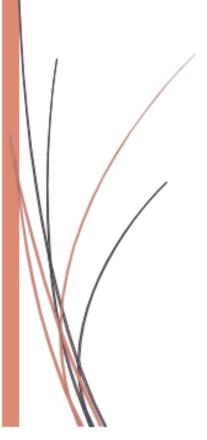

# P&C Traditional Trainings

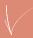

# **Course Descriptions**

Introduction to Procurement should be taken as a foundation before Specification Writing, Request for Proposal, and Modifying Solicitation Forms. Information in Introduction to Procurement will not be repeated in-depth in other courses.

| Purchase & Contract Department of Administration | Introduction to Procurement (formerly NC Procurement)                                                                                                    |                    |                          |
|--------------------------------------------------|----------------------------------------------------------------------------------------------------|--------------------|--------------------------|
| Description                                      | This 3-day instructor-led course provides a comprehensive overview of the procurement process for purchasing goods and services not related to information technology, construction, or grants. The content of this course includes the following topics: basic principles of procurement, understanding the administrative code and general statutes, delegation of authority, ethics, procurement methods, procurement planning, developing specifications and scope of work, developing solicitations, solicitation documentation, competitive bidding, evaluation, terms and conditions, negotiation, resolution of protests and disputes, and best practices.  This course is scheduled from 8:30 a.m. to 4:30 p.m. |                    |                          |
| Prerequisite                                     | None                                                                                                    |                    |                          |
| Target Audience  Cost                            | Anyone involved in the procurement process. This includes Purchasing Agents, Purchasing Officers, End Users, Controllers, Auditors, etc.                                                                                                    |                    |                          |
|                                                  | Free                                                                                                    |                    |                          |
| Schedule                                         | <u>Dates</u>                                                                                                    | Location           | Facility                 |
|                                                  | January 8 – 10                                                                                                    | Raleigh            | P&C (G111)               |
|                                                  | March 12 – 14<br>July 16-18                                                                                                    | Raleigh<br>Raleigh | P&C (G111)<br>P&C (G111) |
|                                                  | July 10-10                                                                                                    | raicign            | 1 40 (0111)              |
|                                                  |                                                                                                    |                    |                          |

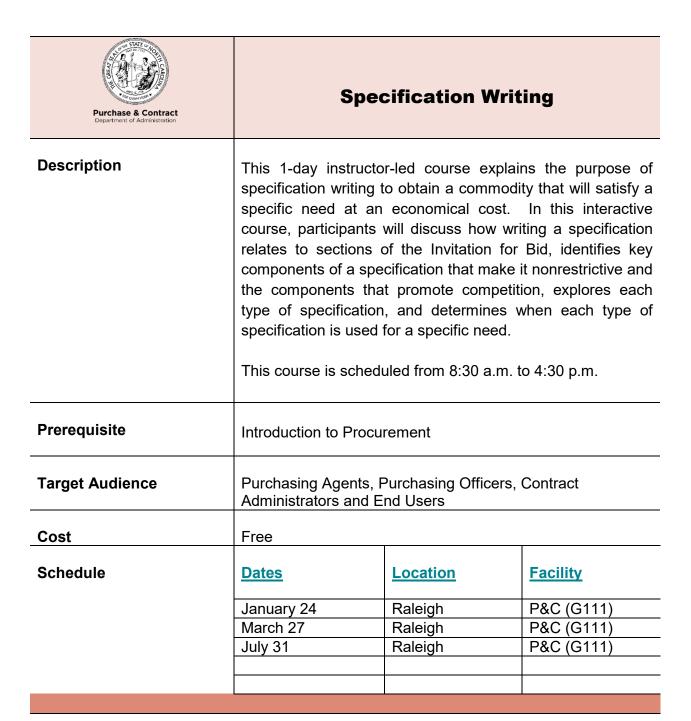

| Purchase & Contract Department of Administration | Request for Proposal (RFP)  Development & Evaluation |
|--------------------------------------------------|------------------------------------------------------|
| Description                                      |                                                      |

|                 | This 2-day instructor-led course is an in-depth study of RFPs. This course is designed to help participants understand the processes of creating and evaluating RFP solicitations. |                                                                                    |  |  |  |
|-----------------|----------------------------------------------------------------------------------------------------|------------------------------------------------------------------------------------|--|--|--|
|                 | This course is sched                                                                                                    | This course is scheduled from 8:30 a.m. to 4:30 p.m.                               |  |  |  |
| Prerequisite    | Introduction to Proc                                                                                                    | Introduction to Procurement                                                        |  |  |  |
| Target Audience |                                                                                                    | Purchasing Agents, Purchasing Officers, End Users, and those on an evaluation team |  |  |  |
| Cost            | Free                                                                                                    | Free                                                                               |  |  |  |
| Schedule        | <u>Dates</u>                                                                                                    | <u>Dates</u> <u>Location</u> <u>Facility</u>                                       |  |  |  |
|                 | February 12 – 14                                                                                                    | , , , , ,                                                                          |  |  |  |
|                 | April 2 – 4                                                                                                    | April 2 – 4         Raleigh         P&C (G111)                                     |  |  |  |
|                 |                                                                                                    |                                                                                    |  |  |  |
|                 |                                                                                                    |                                                                                    |  |  |  |
|                 |                                                                                                    |                                                                                    |  |  |  |

| Purchase & Contract Department of Administration | Contract Administration & Monitoring                                                                                                    |  |
|--------------------------------------------------|----------------------------------------------------------------------------------------------------|--|
| Description                                      | This 1-day instructor-led course is an introduction to the process of managing a contract. The topics discussed include contract administration principles, terminology, roles and responsibilities of contract administrators, problem-solving and negotiating with Vendors, and best practices for |  |

|                 | individuals respons contracts.                                                                                        | ible for administe | ring or managing |
|-----------------|----------------------------------------------------------------------------------------------------|--------------------|------------------|
|                 | This course is scheduled from 8:30 a.m. to 4:30 p.m.                                                                  |                    |                  |
| Prerequisite    | None                                                                                                    |                    |                  |
| Target Audience | Purchasing Agents, Purchasing Officers, End Users, Contract Administrators, Contract Managers, Project Managers, etc. |                    |                  |
| Cost            | Free                                                                                                    |                    |                  |
| Schedule        | <u>Dates</u>                                                                                                    | Location           | Facility         |
|                 | February 26                                                                                                    | Raleigh            | P&C (G111)       |
|                 | April 18                                                                                                    | Raleigh            | P&C (G111)       |
|                 |                                                                                                    |                    |                  |

| Purchase & Contract Department of Administration | Demystifying Terms and Conditions (Formerly Solicitation Documents & The Law)                                                                                                    |
|--------------------------------------------------|----------------------------------------------------------------------------------------------------|
| Description                                      | This 1-day instructor-led course includes a review of the legal significance of content in the state's IFB and RFP templates. Learn about the terms and conditions that can be negotiated, according to law. Understand when a decision is a business decision that can be made by the purchaser or purchasing officer and when it is a decision that requires legal advisement. This course will focus on explaining why the sometimes obscure and puzzling provisions in the solicitation |

|                 |                     | document are important for creating an effective and enforceable contract.                                                                   |                 |  |  |
|-----------------|---------------------|----------------------------------------------------------------------------------------------------|-----------------|--|--|
|                 | This course is scho | eduled from 8:30 a.                                                                                                    | m. to 4:30 p.m. |  |  |
| Prerequisites   | None                |                                                                                                    |                 |  |  |
| Target Audience | Managers, Contr     | Purchasing Agents, Purchasing Officers, End Users, Contract<br>Managers, Contract Administrators, Project Managers,<br>Business Owners, etc. |                 |  |  |
| Cost            | Free                |                                                                                                    |                 |  |  |
| Schedule        | <u>Dates</u>        | <u>Dates</u> <u>Location</u> <u>Facility</u>                                                                                                 |                 |  |  |
|                 | March 7             | Raleigh                                                                                                    | P&C (G111)      |  |  |
|                 | June 20             | Raleigh                                                                                                    | P&C (G111)      |  |  |
|                 | September 25        | Raleigh                                                                                                    | P&C (G111)      |  |  |

| NCE-Procurement  @your service | E-Procurement                                                                                                    |
|--------------------------------|----------------------------------------------------------------------------------------------------|
| Description                    | This 1-day instructor-led course provides hands-on computer training on how to use the NC E-Procurement system. This includes system navigation, how to save searches, and how to create requisitions, purchase orders, and folders. It also explores Statewide Term Contract catalogs and other special features and benefits.  This course is scheduled from 9 a.m. to 4:30 p.m. |
| Prerequisites                  | None                                                                                                    |

| Target Audience | Purchasing Agents, Purchasing Officers and Requisitione for State Agencies using the E-Procurement System |          |                                   |
|-----------------|----------------------------------------------------------------------------------------------------|----------|-----------------------------------|
| Cost            | Free                                                                                                    |          |                                   |
| Schedule        | <u>Dates</u>                                                                                              | Location | <u>Facility</u>                   |
|                 | January 3                                                                                                 | Raleigh  | Wake Tech<br>Community<br>College |
|                 | January 29                                                                                                | Raleigh  | Wake Tech<br>Community<br>College |
|                 | February 19                                                                                               | Raleigh  | Wake Tech<br>Community<br>College |
|                 | February 26                                                                                               | Raleigh  | Wake Tech<br>Community<br>College |
|                 | March 5                                                                                                   | Raleigh  | Wake Tech<br>Community<br>College |
|                 | March 19                                                                                                  | Raleigh  | Wake Tech<br>Community<br>College |
|                 | April 10                                                                                                  | Raleigh  | Wake Tech<br>Community<br>College |
|                 | April 23                                                                                                  | Raleigh  | Wake Tech<br>Community<br>College |
|                 | May 14                                                                                                    | Raleigh  | Wake Tech<br>Community<br>College |
|                 | June 18                                                                                                   | Raleigh  | Wake Tech<br>Community<br>College |
|                 | June 26                                                                                                   | Raleigh  | Wake Tech<br>Community<br>College |
|                 | July 10                                                                                                   | Raleigh  | Wake Tech<br>Community<br>College |
|                 | July 17                                                                                                   | Raleigh  | Wake Tech<br>Community<br>College |
|                 | August 6                                                                                                  | Raleigh  | Wake Tech<br>Community<br>College |

| August 21    | Raleigh | Wake Tech<br>Community<br>College |
|--------------|---------|-----------------------------------|
| September 4  | Raleigh | Wake Tech<br>Community<br>College |
| September 24 | Raleigh | Wake Tech<br>Community<br>College |
| October 3    | Raleigh | Wake Tech<br>Community<br>College |
| October 16   | Raleigh | Wake Tech<br>Community<br>College |
| November 6   | Raleigh | Wake Tech<br>Community<br>College |
| November 19  | Raleigh | Wake Tech<br>Community<br>College |
| December 5   | Raleigh | Wake Tech<br>Community<br>College |
| December 10  | Raleigh | Wake Tech<br>Community<br>College |

# NIGP Training

Instructor-led Trainings by Institute of Governmental Purchasing

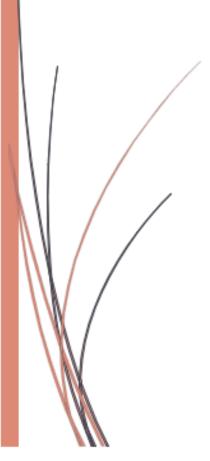

# Registration Instructions for NIGP Trainings

# Logistics

The Division of Purchase & Contract will partner with NIGP The Institute for Public Procurement to offer procurement training opportunities at a reduced cost. A complete schedule of upcoming NIGP trainings will be released soon as well as the cost for each course.

All registrations for these courses must be done through NIGP and all questions regarding NIGP courses should be addressed to the NIGP staff. NIGP can be contacted through their <u>website</u>, where information can also be found about the <u>UPPCC</u> certification requirements for the CPPB and the CPPO.

# Proposed Courses and Descriptions

**Course Locations** 

## Purchase & Contract Training Room (G111)

# **Developing & Managing Request for Proposals**

This course is uniquely designed to prepare procurement professionals to use the Request for Proposals (RFP) process to its maximum potential. The course agenda will identify the process, offer a key understanding of the elements of the proposal, and ascertain ways in which the document can be used to its full capability. Pitfalls and success stories will make the course relevant and applicable when planning to incorporate this type of solicitation into the government process. Practical examples, discussion, group exercises, and case studies will be used throughout the course.

## **Legal Aspects of Public Procurement**

Designed to be an educational exploration of the legal elements of public procurement, this course will provide a foundation of the principles and general concepts of the law as it applies to public procurement. Course content will address issues such as the Uniform Commercial Code (U.C.C.), the Model Procurement Code, Sale of Goods Act and the legal implications surrounding solicitations, contracting, and post-award issues. Attention will be given to the ethical issues facing the profession relevant to the law. This course will focus on actual procurement situations with relevant procurement implications using practical examples, discussion, group exercises, and case studies throughout the course.

# **Strategic Procurement Planning**

The direction of public sector organizations has generated increased demand for strategic procurement planning and participation by procurement professionals in the actual implementation of many projects—particularly out-sourcing, privatization, and public-private partnerships. This course provides practical tools and approaches that can be used by

the procurement practitioner to contribute to an organization's strategic mission. These include the development of strategic plans, the strategic role of procurement in the budget process, pricing strategies and value-adding analysis techniques, the tools and analytics of strategic sourcing, client satisfaction strategies, and talent management. Practical examples, discussion, group exercises, and case studies will be used throughout the course.

# **Protests: Managing Options for Positive Results**

Protests are all too common; they take time and can be expensive. This course examines why they happen and offers tools and strategies to reduce their occurrence and what to do when a protest is received.

### **Contract Administration in the Public Sector**

This course provides a framework for examining contract administration by focusing on essential elements of the discipline. The intent is for the student to develop a strong understanding of the complexities of contract administration and recognize the importance of planning, monitoring, and proactive insight into and oversight of contract performance. Practical examples, discussion, group exercises and case studies will be used throughout the course.

# **Fundamentals of Leadership and Management**

This course is designed to examine leadership and management issues regularly faced by public sector professionals. This course will focus on topics of motivation, decision making, communication, conflict management, group dynamics, and organizational change, with more attention being paid to how these issues relate. Discussions of theory with practical application are intended to improve an organization's effectiveness when considering the professional. Practical examples, discussion, group exercises, and case studies will be used throughout the course.

### **Financial Analysis for Procurement Professionals**

Understanding financial statements helps procurement professionals make good decisions about suppliers. This course focuses on the key areas of the financial statements that are relevant to the agency when selecting a supplier. The course covers the level of analyses, relevant ratios and why they are important for procurement categories. The course concludes with a financial analysis game using the concepts.

### **Risk Management in Public Sector Contracts**

Risk is a critical consideration in the contracting and procurement process. A thoughtful and proactive approach toward risk, as it relates to specific procurement actions, contributes to the success of contract performance. Risk is

directly related to the successful achievement of targeted goals and objectives. The emphasis of this course is on developing a solid understanding of the complexities of risk management. The course content recognizes the importance of planning, monitoring, and proactive insight and oversight into risk areas related to the contract's stated performance outputs and outcomes. Practical examples, discussion, group exercises, and case studies will be used throughout the course.

# **Get What You Need Through Successful Negotiation**

This course will introduce students to some of the basic negotiation principles and some new skills used by master negotiators. Topics covered include preparation strategies, tactics, communication and awareness of global applications. Practical exercises will allow students the chance to reinforce their skill development.

### **Advance Your Negotiation Skills**

The necessity to negotiate is part of our everyday life. The ability to negotiate and achieve results is something else. Any negotiating is not about a "one and done" mindset but a continued effort to achieve better results each and every time a negotiation is conducted. Following on the heels of "Get What You Need Through Successful Negotiation Strategies," this course will offer a deeper perspective on the skills and abilities needed to be a successful negotiator.

### **CPPB Prep**

In an effort to prepare candidates for the computer based written CPPB exam containing 190 questions, this course provides a review that addresses key information on topics identified in the 2013 UPPCC Body of Knowledge. Considered as a tool to help the student in assessing their own strengths and weaknesses as they relate to the subject matter, this course is only a part of the candidate's overall study plan for preparation. Candidates authorized to test should enroll in the course well in advance of the selected test date. Participation in this course does not guarantee success on the examination.

### **CPPO Prep**

In an effort to prepare candidates for the computer based written CPPO exam containing 190 questions, this course provides a review that addresses key information on topics identified in the 2013 UPPCC Body of Knowledge. Considered as a tool to help the student in assessing their own strengths and weaknesses as they relate to the subject matter, this course is only a part of the candidate's overall study plan for preparation. Candidates authorized to test should enroll in the course well in advance of the selected test date. Participation

| in  | this  | course | does | not | guarantee | success | on | the |
|-----|-------|--------|------|-----|-----------|---------|----|-----|
| exa | amina | tion.  |      |     |           |         |    |     |
|     |       |        |      |     |           |         |    |     |

# Online Trainings

E-Procurement Website

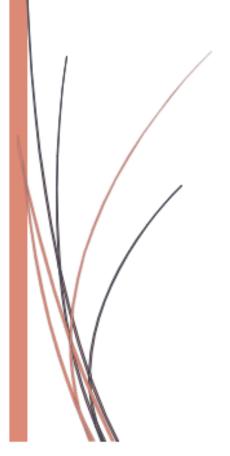

# E-Procurement Online Training

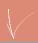

# **Course Descriptions**

NC E-Procurement offers a diverse list of training materials for purchasers on its website, <a href="http://eprocurement.nc.gov/">http://eprocurement.nc.gov/</a>. To view a list of web-based and in-person trainings as well as webinars and job aids, click on the **User Training tab** located at the top of the home page. For your convenience, a list of NC E-Procurement web-based trainings are provided below.

| NCE-Procurement @your service | E-Procurement Advanced Functionality                                                                                                    |
|-------------------------------|----------------------------------------------------------------------------------------------------|
| Description                   | This online course provides a detailed overview of the creation of change orders. By the end of this online course, participants will understand how to cancel purchase orders and resolve NCAS (North Carolina Accounting System) encumbrance failures.  Please note: This course is NOT available for registration in the NC Learning Center. It is published on the NC E-Procurement website. Please be aware that this training course will only operate with Adobe Flash Player 10 or higher. |
| Target Audience               | State agency purchasing professionals                                                                                                    |
| Cost                          | Free                                                                                                    |
| Length                        | Approximately 2 hrs. 20 mins. (if viewing from beginning to end)                                                                                                    |
| Interested?                   | Begin the advanced functionality training course here.                                                                                                    |
|                               |                                                                                                    |

| NCE-Procurement  @your service | E-Procurement Approving Process                                                                                                    |
|--------------------------------|----------------------------------------------------------------------------------------------------|
| Description                    | This online course discusses the approval flow tab and explains which users can act on them. Participants will also learn how to delegate approval authority and change email notification preferences. There are two (2) trainings for this course; one is designated for state agencies and the other for community colleges and school systems. |
|                                | Please note: This course is NOT available for registration in the NC Learning Center. Both versions of this course are published on the NC E-Procurement website. Please be aware that these training courses will only operate with Adobe Flash Player 10 or higher.                                                                              |
| Target Audience                | State agency, community college, other school system purchasing professionals                                                                                                    |
| Cost                           | Free                                                                                                    |
| Length                         | Approximately 2 hrs. 50 mins. (if viewing from beginning to end)                                                                                                    |
| Interested?                    | Begin the approving process training course for state agencies <u>here</u> .                                                                                                    |
|                                | Begin the approving process training course for community colleges and school systems here.                                                                                                    |

| NCE-Procurement @your service | E-Procurement Catalog Approval Process                                                                                                    |
|-------------------------------|----------------------------------------------------------------------------------------------------|
|                               |                                                                                                    |
| Description                   | This online course provides contract administrators with essential skills to approve catalogs that have been submitted by contract vendors. By the end of this online course, participants will understand what actions are required, the role of the content enablement team and the features available for reviewing catalogs in NC E-Procurement. |
|                               | Please note: This course is NOT available for registration in the NC Learning Center. It is published on the NC E-Procurement website. Please be aware that this training course will only operate with Adobe Flash Player 10 or higher.                                                                                                    |
| Target Audience               | Contract administrators for P&C and DIT                                                                                                    |
| Cost                          | Free                                                                                                    |
| Length                        | Approximately 1hr. 20 mins. (if viewing from beginning to end)                                                                                                    |
| Interested?                   | Begin the catalog approval process training course here.                                                                                                    |

| NCE-Procurement  @your service | E-Procurement Receiving Process                                                                                                    |
|--------------------------------|----------------------------------------------------------------------------------------------------|
| Description                    | This online course discusses the two types of receiving: how to receive and unreceive in the NC E-Procurement system.                                                                                                    |
|                                | Please note: This course is NOT available for registration in the NC Learning Center. It is published on the NC E-Procurement website. Please be aware that this training course will only operate with Adobe Flash Player 10 or higher. |
| Target Audience                | State agency procurement professionals (NCAS users)                                                                                                    |
| Cost                           | Free                                                                                                    |
| Length                         | Approximately 3 hrs. 10 mins. (if viewing from beginning to end)                                                                                                    |
| Interested?                    | Begin the receiving process training course here.                                                                                                    |

| NCE-Procurement @your service | E-Procurement Reporting                                                                                                    |
|-------------------------------|----------------------------------------------------------------------------------------------------|
|                               |                                                                                                    |
| Description                   | This online course offers participants an overview on the various reports that are available in NC E-Procurement. By the end of this online training course, participants will gain a better understanding of the reporting process and how to filter and save reports.  Please note: This course is NOT available for registration in the NC Learning Center. Both versions of this courses are published on the NC E-Procurement website. Please be aware that these training courses will only operate with Adobe Flash Player 10 or higher. |
| Target Audience               | State agency, community college, other school system purchasing professionals                                                                                                    |
| Cost                          | Free                                                                                                    |
| Length                        | Approximately 1 hr. 9 mins. (if viewing from beginning to end)                                                                                                    |
| Interested?                   | Begin the reporting training course here.                                                                                                    |

| NCE-Procurement @your service | E-Procurement Requisitioning                                                                                                    |
|-------------------------------|----------------------------------------------------------------------------------------------------|
| Description                   | This online course provides steps to create an eRequisition in NC E-Procurement. By the end of this online training course, participants will become familiar with Statewide Term Contract Catalogs and how to edit an existing eRequisition.                         |
|                               | Please note: This course is NOT available for registration in the NC Learning Center. Both versions of this course are published on the NC E-Procurement website. Please be aware that these training courses will only operate with Adobe Flash Player 10 or higher. |
| Target Audience               | State agency, community college, other school system purchasing professionals                                                                                                    |
| Cost                          | Free                                                                                                    |
| Length                        | Approximately 3 hrs. 35 mins. (if viewing from beginning to end)                                                                                                    |
| Interested?                   | Begin the requisitioning training course for state agencies here.                                                                                                    |

| NCE-Procurement @your service | E-Procurement Security Administration                                                                                                    |
|-------------------------------|----------------------------------------------------------------------------------------------------|
| Description                   | This online course provides an overview of the security administrator role. By the end of this online course, participants will know how to create address and user maintenance eForms. This includes adding, deleting and updating addresses and user accounts.  Please note: This course is NOT available for registration in the NC Learning Center. It is published on the NC E-Procurement website. Please be aware that this training course will only operate with Adobe Flash Player 10 or higher. |
| Target Audience               | State agency, community college and school system procurement professionals                                                                                                    |
| Cost                          | Free                                                                                                    |
| Length                        | Approximately 3 hrs. 11 mins. (if viewing from beginning to end)                                                                                                    |
| Interested?                   | Begin the security administration training course here.                                                                                                    |

| NCE-Procurement @your service | E-Procurement System Navigation                                                                                                    |
|-------------------------------|----------------------------------------------------------------------------------------------------|
| Description                   | This online course offers an overview of NC E-Procurement. By the end of this online course, participants will be able to operate NC E-Procurement dashboard and the portlets available to customize their dashboard. Participants will also gain a better understanding of the system search fields and labeling transactions.  Please note that this course is NOT available for registration in the NC Learning Center. It is published on the NC E-Procurement website. Please be aware that this training course will only operate with Adobe Flash Player 10 or higher. |
| Target Audience               | State agency procurement professionals                                                                                                    |
| Cost                          | Free                                                                                                    |
| Length                        | Approximately 2 hrs. 44 mins. (if viewing from beginning to end)                                                                                                    |
| Interested?                   | Begin the system navigation training course here.                                                                                                    |

# Online Trainings

P&C Website

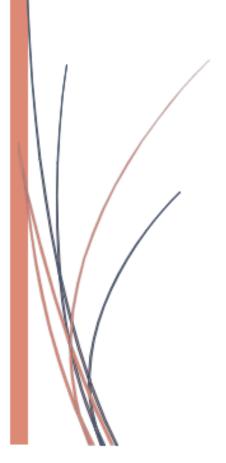

## P&C Online Trainings

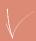

## **Course Descriptions**

P&C offers a diverse list of training materials for purchasers, end-users, and executive leadership on its website, <a href="https://ncadmin.nc.gov/about-doa/divisions/purchase-contract">https://ncadmin.nc.gov/about-doa/divisions/purchase-contract</a>. To view a list of e-learning, click on the **Online Procurement Training** tile located at the bottom of the home page. For your convenience, a list of P&C e-learning modules are provided below.

| Purchase & Contract Department of Administration | P&C Choosing the Correct Commodity Code                                                                                                    |
|--------------------------------------------------|----------------------------------------------------------------------------------------------------|
| Description                                      | This online module offers an overview of choosing the correct commodity code. By the end of this online module, participants will be able to choose the correct commodity code for their needed good or service. Participants will also be able to test their knowledge with practical exercises to reinforce skills.  Please note that this course is NOT available for registration in the NC Learning Center. It is published on the P&C website. |
| Target Audience                                  | State agency procurement professionals and E-<br>Procurement users                                                                                                    |
| Cost                                             | Free                                                                                                    |
| Length                                           | Approximately 20 min. (if viewing from beginning to end)                                                                                                    |
| Interested?                                      | Begin the commodity code training <u>here</u> .                                                                                                    |
|                                                  |                                                                                                    |

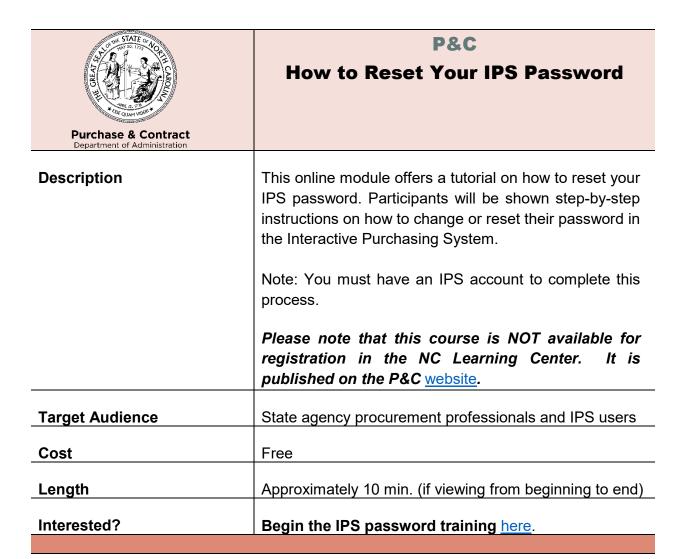

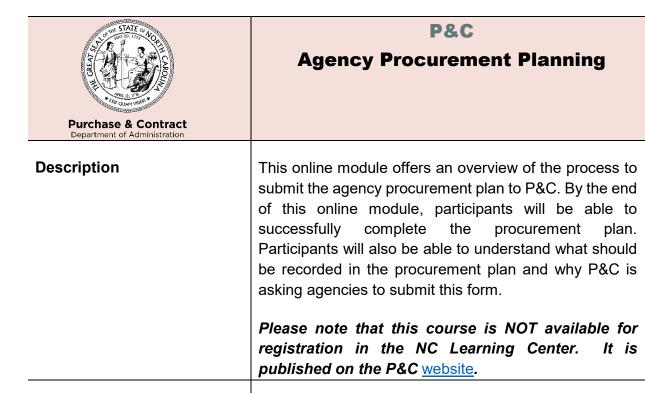

Free

State agency procurement professionals

Approximately 15 min. (if viewing from beginning to end)

Begin the procurement planning training <u>here</u>.

**Target Audience** 

Cost

Length

Interested?

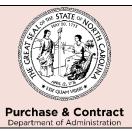

# Preliminary Review of Service Solicitations

### Description

This online module offers an overview of the process with the preliminary service review form. By the end of this online module, participants will be able to navigate and complete the preliminary service review form found on the P&C website under Forms and Documents. Participants will also understand what solicitations should and should not be submitted using this form.

Please note that this course is NOT available for registration in the NC Learning Center. It is published on the P&C website.

| Target Audience | State agency procurement professionals                   |
|-----------------|----------------------------------------------------------|
| Cost            | Free                                                     |
| Length          | Approximately 15 min. (if viewing from beginning to end) |
| Interested?     | Begin the preliminary service review training here.      |

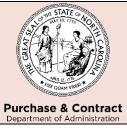

# **Executive Leadership: Procurement Basics**

| ·               |                                                                                                    |
|-----------------|----------------------------------------------------------------------------------------------------|
| Description     | This online module offers a high-level overview of the procurement process. By the end of this online module, participants will be able to understand some of the main rules and regulations that govern state purchasing for North Carolina. Participants will also have a better understanding about how the process of state procurement works.  Please note that this course is NOT available for registration in the NC Learning Center. It is published on the P&C website. |
| Target Audience | Executive Leadership involved with purchasing goods or services                                                                                                    |
| Cost            | Free                                                                                                    |
| Length          | Approximately 30 min. (if viewing from beginning to end)                                                                                                    |
| Interested?     | Begin the executive leadership training <u>here</u> .                                                                                                    |

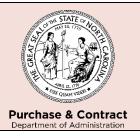

### **Inspection Series**

## **Inspection Introduction**

#### Description

This first online module in the Inspection Series offers an overview of the inspection process. By the end of this online module, participants will be able to navigate through the main parts of an inspection. Participants will also be able to understand the different types of inspections, how to prepare for an inspection, and how to document the inspection process.

Note: We strongly recommend that the 4 modules of the Inspection Series be completed in order to achieve the best learning experience.

Please note that this course is NOT available for registration in the NC Learning Center. It is published on the P&C website.

### **Target Audience**

State agency procurement professionals and agency inspectors

#### Cost

Free

#### Length

Approximately 10 min. (if viewing from beginning to end)

#### Interested?

Begin the inspection introduction training <u>here</u>.

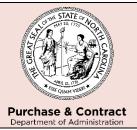

# P&C Inspection Series

### **Tier 2 Inspections**

| Des | cri | рt | 10 | n |
|-----|-----|----|----|---|
|     |     |    |    |   |

This second online module in the Inspection Series offers an overview of Tier 2 inspections. By the end of this online module, participants will have a better understanding of what commodities may require a more extensive, Tier 2 inspection. Participants will also be able to understand how to inspect more complex commodities to ensure they conform to specifications and all safety standards.

Note: We strongly recommend that the 4 modules of the Inspection Series be completed in order to achieve the best learning experience.

Please note that this course is NOT available for registration in the NC Learning Center. It is published on the P&C website.

| Target Audience | State agency procurement professionals and agency inspectors |
|-----------------|--------------------------------------------------------------|
| Cost            | Free                                                         |
| Length          | Approximately 10 min. (if viewing from beginning to end)     |

Interested? Begin the Tier 2 inspections training <u>here</u>.

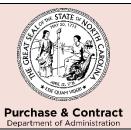

# P&C Inspection Series

## Commodity Specific Inspection Examples

#### Description

This third online module in the Inspection Series offers specific examples of commodities and what to look for when inspecting. By the end of this online module, participants will have a better idea of some of the characteristics to check for when inspecting specific commodities. Participants will gain a better understanding of how to conduct inspections.

Note: Keep in mind that the commodities in this module are just examples and in no way cover everything that should be checked for every inspection.

Note: We strongly recommend that the 4 modules of the Inspection Series be completed in order to achieve the best learning experience.

Please note that this course is NOT available for registration in the NC Learning Center. It is published on the P&C website.

| Target Audience | State agency procurement professionals and agency inspectors |
|-----------------|--------------------------------------------------------------|
| Cost            | Free                                                         |
| Length          | Approximately 10 min. (if viewing from beginning to end)     |
| Interested?     | Begin the commodity example training <u>here</u> .           |

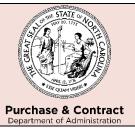

Length

Interested?

# P&C Inspection Series

## Inspections Pass, Fail, Re-inspect

Approximately 10 min. (if viewing from beginning to end)

Begin the pass, fail, and re-inspect training <u>here</u>.

| Description     | This final online module in the Inspection Series offers an overview of the process for passing, failing, and reinspecting commodities. By the end of this online module, participants will be able to decide what the process should be for a commodity that fails inspection and needs to be re-inspected. Participants will also be able to understand the process for documentation when a commodity passes inspection.  Note: We strongly recommend that the 4 modules of the Inspection Series be completed in order to achieve the best learning experience.  Please note that this course is NOT available for registration in the NC Learning Center. It is published on the P&C website. |
|-----------------|----------------------------------------------------------------------------------------------------|
| Target Audience | State agency procurement professionals and agency inspectors                                                                                                    |
| Cost            | Free                                                                                                    |

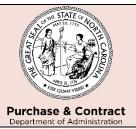

#### NC BIDS

### **NC BIDS for Agencies**

#### Description

This online module offers an overview of the NC BIDS process through IPS. By the end of this online module, participants will have a better understanding of how to view Vendor responses electronically through the new NC BIDS system. Participants will also be able to understand how electronic bid responses will be viewed and downloaded to store at the agency.

Note: NC BIDS will be implemented for all agencies in phases and the function will not appear for your agency until NC BIDS is activated.

Please note that this course is NOT available for registration in the NC Learning Center. It is published on the NCBIDS website.

| Target Audience | IPS users                                                |
|-----------------|----------------------------------------------------------|
| Cost            | Free                                                     |
|                 | Approximately 15 min. (if viewing from beginning to end) |
| Length          | Approximately 15 min. (ii viewing from beginning to end) |
| Interested?     | Begin the NC BIDS training <u>here</u> .                 |

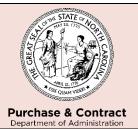

## P&C NC BIDS

### Posting a Bid Using NC BIDS

| Descr | iption |
|-------|--------|
|-------|--------|

This online module offers an overview of how to post a bid in IPS with the new NC BIDS system. By the end of this online module, participants will be able to successfully post a bid that Vendors can submit responses to electronically. Participants will also understand how to make it clear to Vendors if the agency is accepting only electronic, only paper, or both types of bid responses.

Note: NC BIDS will be implemented for all agencies in phases and the function will not appear for your agency until NC BIDS is activated.

Please note that this course is NOT available for registration in the NC Learning Center. It is published on the NCBIDS website.

| Target Audience | IPS users                                                |
|-----------------|----------------------------------------------------------|
| Cost            | Free                                                     |
| Length          | Approximately 15 min. (if viewing from beginning to end) |
| Interested?     | Begin the NC BIDS training here.                         |

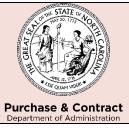

## **NC Procurement Certification**

| Description           | This online module offers an overview of the newly-released North Carolina procurement certification program. Participants will learn about the certification pathways (North Carolina Contract Manager, North Carolina Purchaser, North Carolina Purchasing Officer) currently offered and proposed through the North Carolina Procurement Academy.  Note: You must have an IPS account to complete this process.  Please note that this course is NOT available for registration in the NC Learning Center. It is published on the PS C website. |  |
|-----------------------|----------------------------------------------------------------------------------------------------|--|
|                       | published on the P&C website.                                                                                                    |  |
| Target Audience       |                                                                                                    |  |
| Target Audience  Cost | published on the P&C website.  State agency procurement and contract management                                                                                                    |  |
|                       | published on the P&C website.  State agency procurement and contract management professionals.                                                                                                    |  |

## 2019 Course Schedule

| <u>Date</u>    | Course Title                      | Location   | Facility & Address                              |
|----------------|-----------------------------------|------------|-------------------------------------------------|
| January 3      | E-Procurement                     | Raleigh NC | Wake Tech Public Education Campus               |
| January 8-10   | Introduction to Procurement       | Raleigh NC | 116 W. Jones Street<br>P&C Training Room (G111) |
| January 24     | Specification Writing             | Raleigh NC | 116 W. Jones Street P&C Training Room (G111)    |
| January 29     | E-Procurement                     | Raleigh NC | Wake Tech Public Education Campus               |
| February 12-14 | Request for Proposal              | Raleigh NC | 116 W. Jones Street P&C Training Room (G111)    |
| February 19    | E-Procurement                     | Raleigh NC | Wake Tech Public Education Campus               |
| February 26    | Contract Administration           | Raleigh NC | 116 W. Jones Street P&C Training Room (G111)    |
| February 26    | E-Procurement                     | Raleigh NC | Wake Tech Public Education Campus               |
| March 5        | E-Procurement                     | Raleigh NC | Wake Tech Public Education Campus               |
| March 7        | Demystifying Terms and Conditions | Raleigh NC | 116 W. Jones Street P&C Training Room (G111)    |
| March 12-14    | Introduction to<br>Procurement    | Raleigh NC | 116 W. Jones Street P&C Training Room (G111)    |
| March 19       | E-Procurement                     | Raleigh NC | Wake Tech Public Education Campus               |
| March 27       | Specification Writing             | Raleigh NC | 116 W. Jones Street P&C Training Room (G111)    |
| April 2-4      | Request for Proposal              | Raleigh NC | 116 W. Jones Street P&C Training Room (G111)    |
| April 10       | E-Procurement                     | Raleigh NC | Wake Tech Public Education Campus               |
| April 18       | Contract Administration           | Raleigh NC | 116 W. Jones Street P&C Training Room (G111)    |
| April 23       | E-Procurement                     | Raleigh NC | Wake Tech Public Education Campus               |
| May 14         | E-Procurement                     | Raleigh NC | Wake Tech Public Education Campus               |
| June 18        | E-Procurement                     | Raleigh NC | Wake Tech Public Education Campus               |
| June 20        | Demystifying Terms and Conditions | Raleigh NC | 116 W. Jones Street P&C Training Room (G111)    |
| June 26        | E-Procurement                     | Raleigh NC | Wake Tech Public Education Campus               |

| July 10      | E-Procurement                     | Raleigh NC | Wake Tech Public Education Campus               |
|--------------|-----------------------------------|------------|-------------------------------------------------|
| July 16-18   | Introduction to Procurement       | Raleigh NC | 116 W. Jones Street<br>P&C Training Room (G111) |
| July 17      | E-Procurement                     | Raleigh NC | Wake Tech Public Education Campus               |
| July 31      | Specification Writing             | Raleigh NC | 116 W. Jones Street P&C Training Room (G111)    |
| August 6     | E-Procurement                     | Raleigh NC | Wake Tech Public Education Campus               |
| August 21    | E-Procurement                     | Raleigh NC | Wake Tech Public Education Campus               |
| September 4  | E-Procurement                     | Raleigh NC | Wake Tech Public Education Campus               |
| September 24 | E-Procurement                     | Raleigh NC | Wake Tech Public Education Campus               |
| September 25 | Demystifying Terms and Conditions | Raleigh NC | 116 W. Jones Street P&C Training Room (G111)    |
| October 3    | E-Procurement                     | Raleigh NC | Wake Tech Public Education Campus               |
| October 16   | E-Procurement                     | Raleigh NC | Wake Tech Public Education Campus               |
| November 6   | E-Procurement                     | Raleigh NC | Wake Tech Public Education Campus               |
| November 19  | E-Procurement                     | Raleigh NC | Wake Tech Public Education Campus               |
| December 5   | E-Procurement                     | Raleigh NC | Wake Tech Public Education Campus               |
| December 10  | E-Procurement                     | Raleigh NC | Wake Tech Public Education Campus               |